**Name:**

**Enrolment No:**

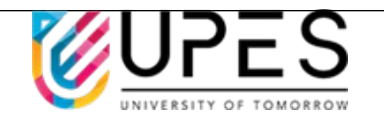

## **UNIVERSITY OF PETROLEUM AND ENERGY STUDIES End Semester Examination, May 2022**

Course: Data Management Semester: II **Program:** MBA BA Time : 03 hrs. **Course Code: DSBA 7004 Max. Marks: 100** 

## **Instructions:**

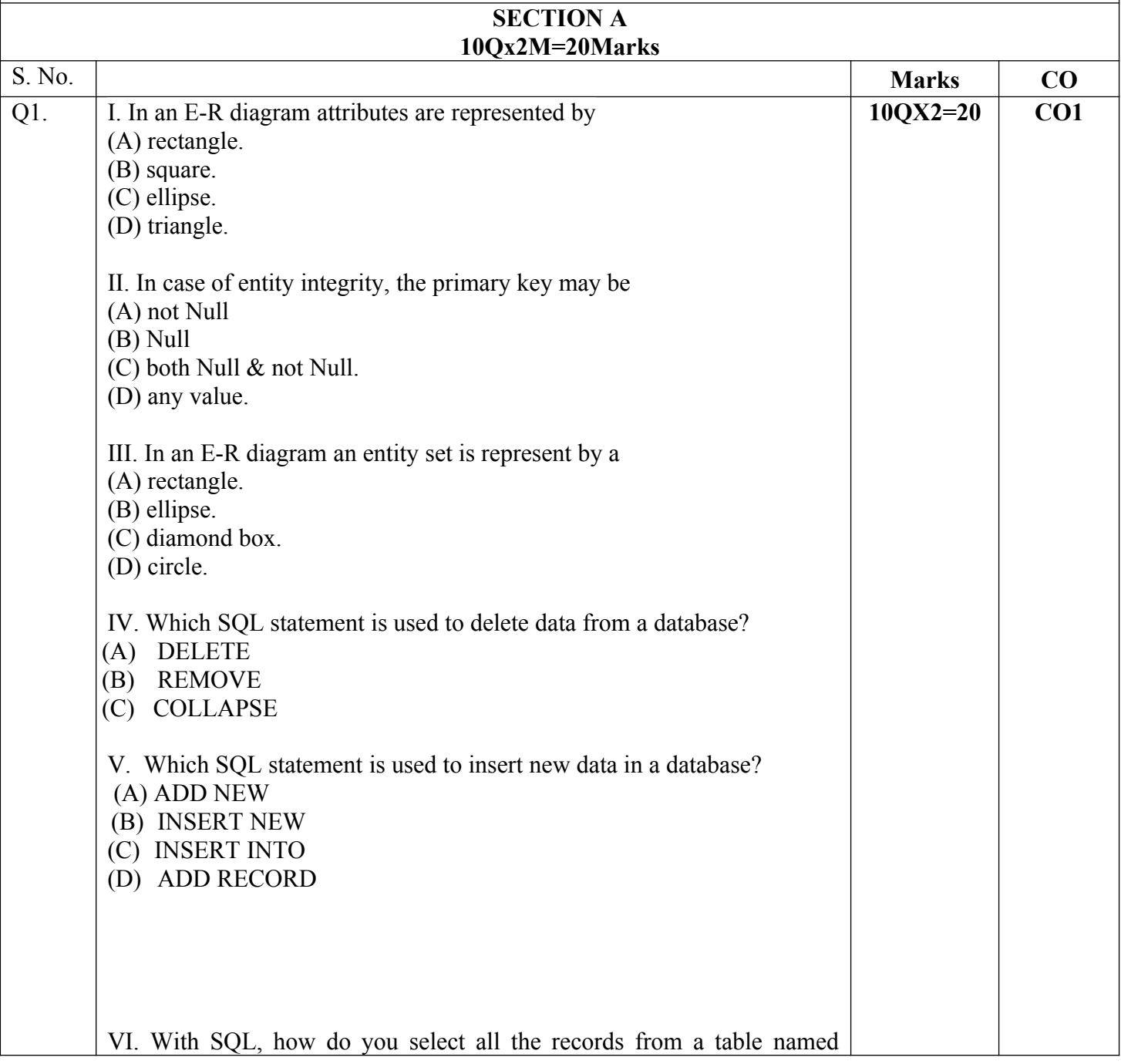

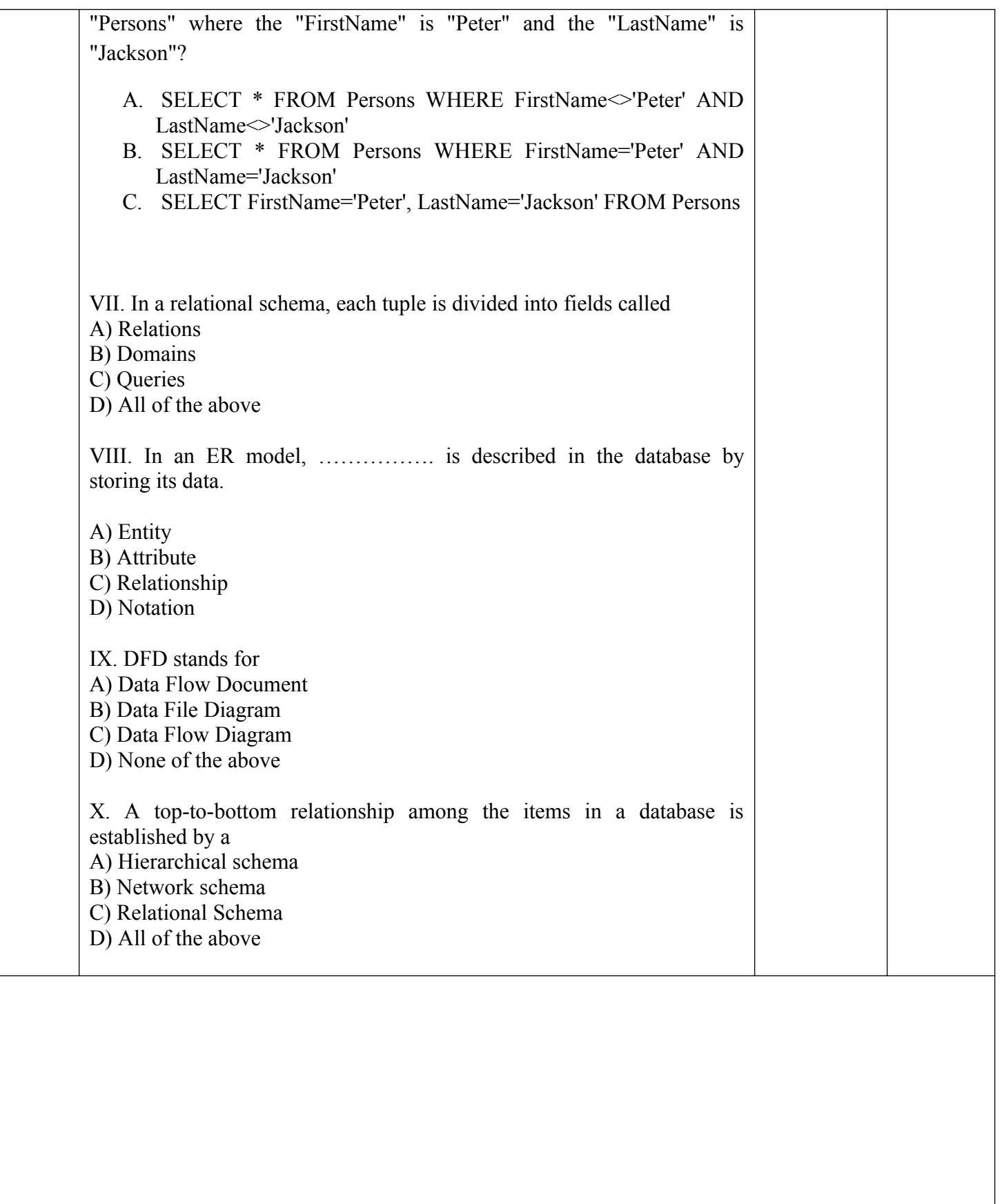

## **SECTION B**

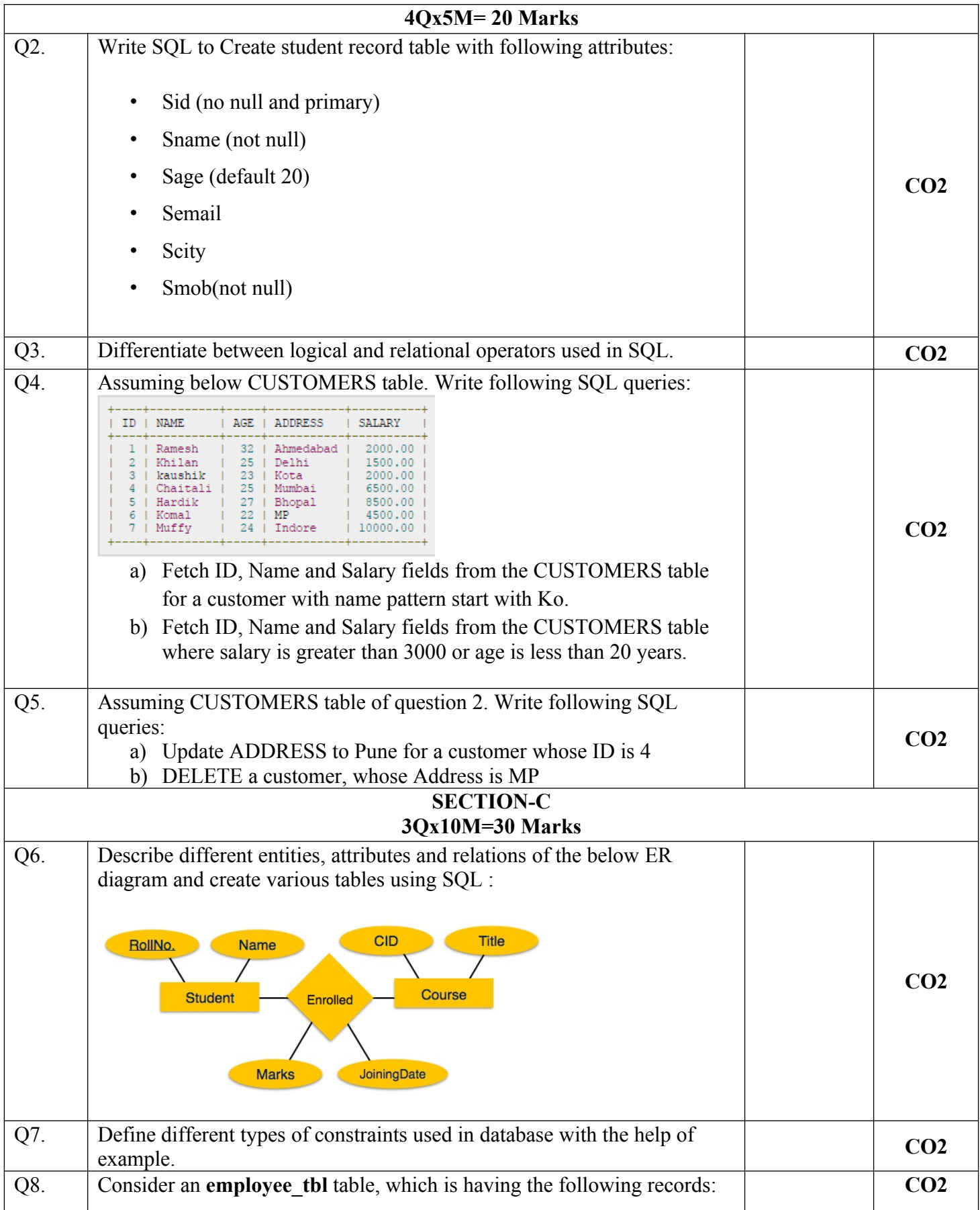

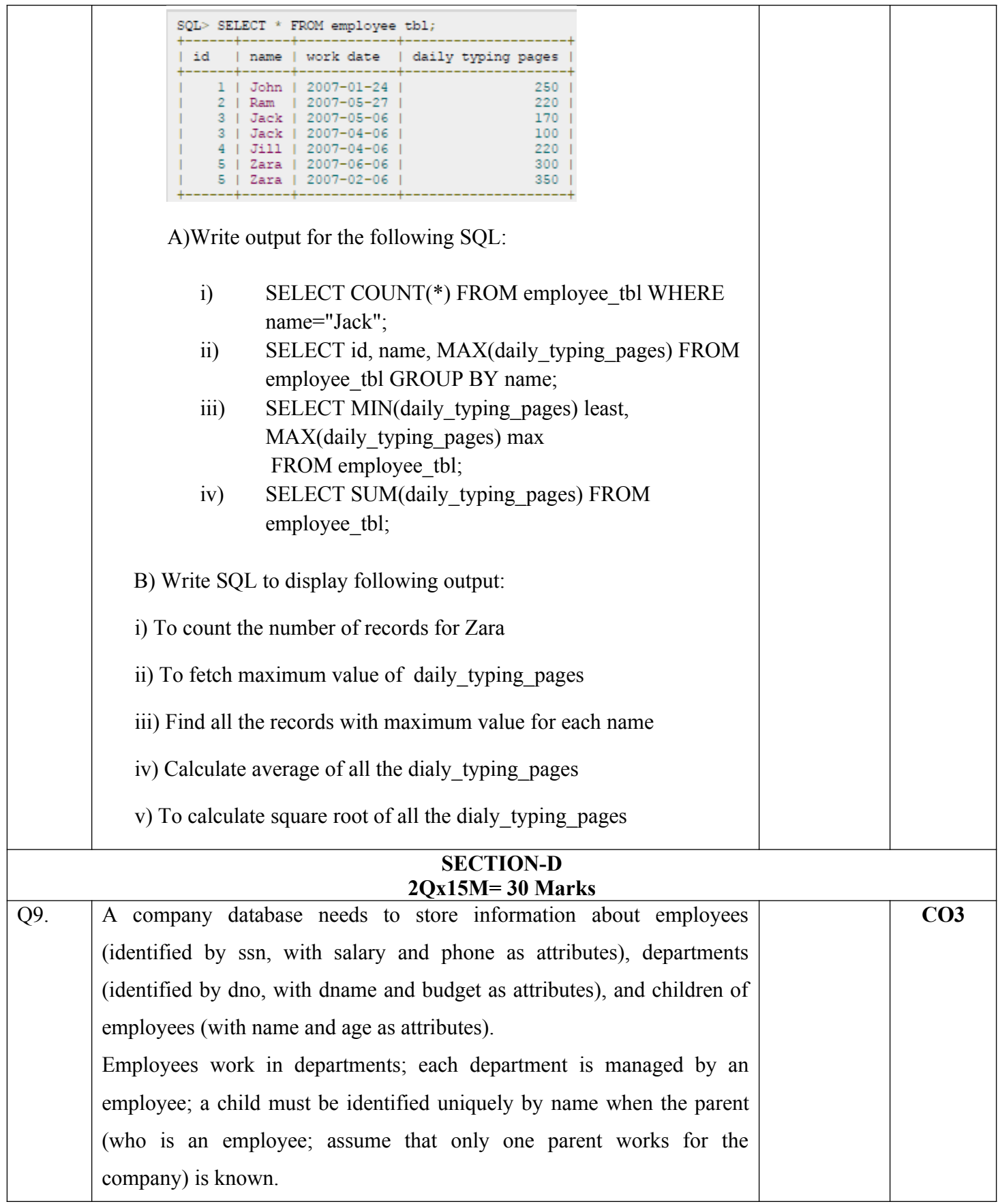

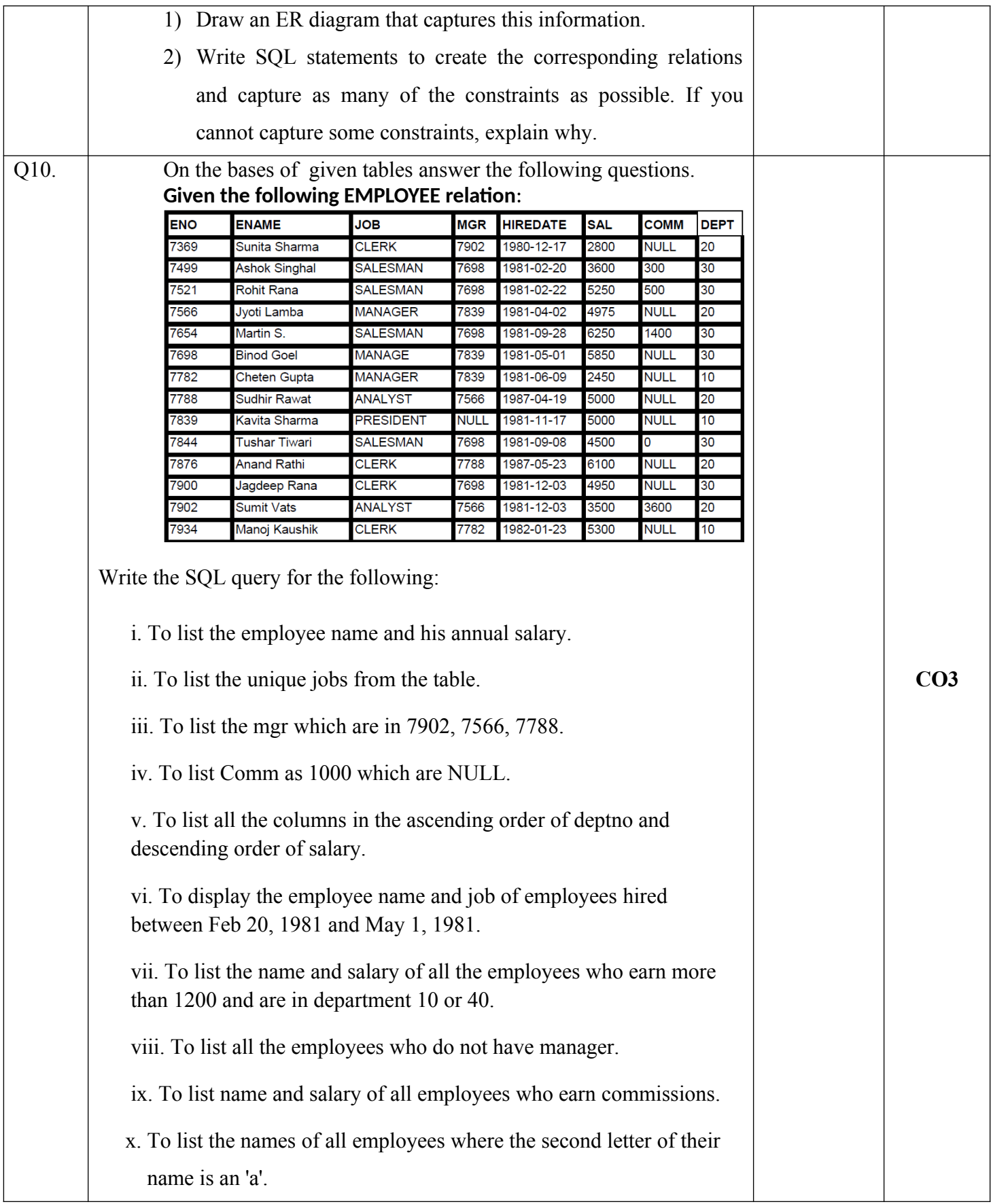